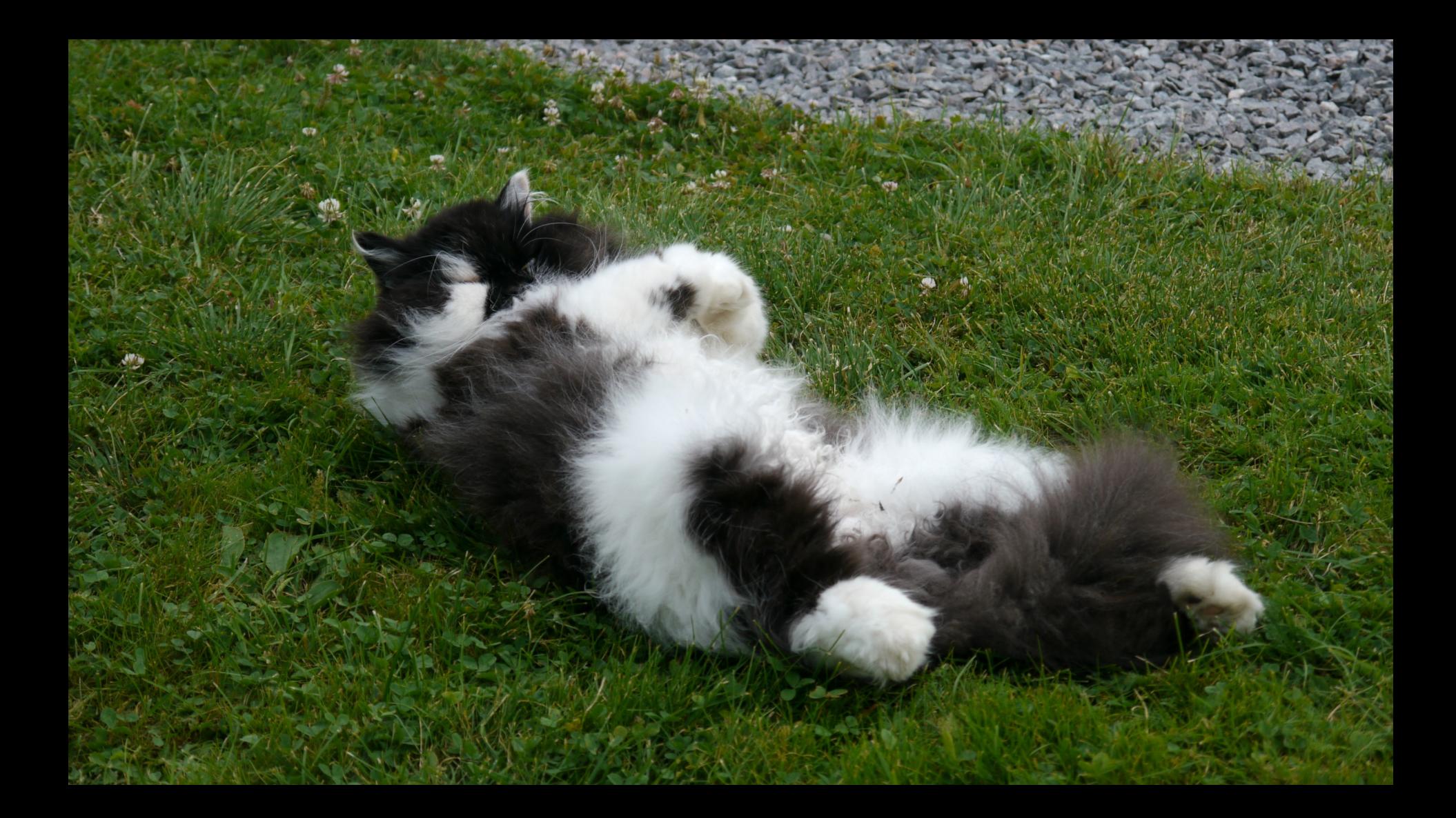

### **Code Signing Formats** A brief (always incomplete) overview

tomas.gustavsson@primekey.com

## **Code Signing Purposes**

- Software distribution
	- $\rightarrow$  download software (manually/automagically)
	- $\rightarrow$  verify integrity before installing
	- $\rightarrow$  .msi, .deb, .rpm, .xpi, .pkg, .apk, .js, ...
- Software execution
	- $\rightarrow$  software installed
	- $\rightarrow$  verify integrity before executing
	- $\rightarrow$  .exe, .jar, .js, Mach-O, ELF(?), UEFI, ...

## Pretty Good Privacy (PGP)

- Pretty Good Privacy (PGP/OpenPGP, GnuPG, ...)
- Different PKI ("web of trust"), not X.509 certificates
- Known for e-mail encryption and signing
- Detached signatures
- Signing of software
	- Release files/packages
	- Repositories (i.e. Red Hat, Debian, Maven Central, ...)

## Cryptographic Message Syntax (RFC5652)

- Around since early 1990's (PEM standards)
- Started as e-mail encryption and signing
- X.509 certificates
- Now used as security components of numerous standards and tools
- Signed/encrypted/sign-and-encrypted
- Sender and recipient information
- Signing of software
	- Release files/packages/executables (Authenticode, JAR, ...)

## **OpenSSL**

- Common for signing "anything"
- Can do CMS
- or just plain signatures
	- "RAW" private and public keys
	- Signing of software
		- Release files/packages (custom, firmware, ...)

## Binary Executables

- i.e. binary files is signed in order to execute, kernel modules, drivers, etc
- MacOS/iOS Mach-O, Authenticode, ...

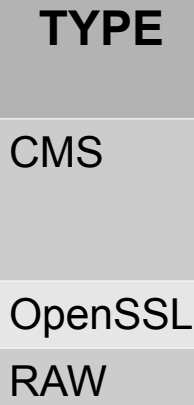

PGP

XML

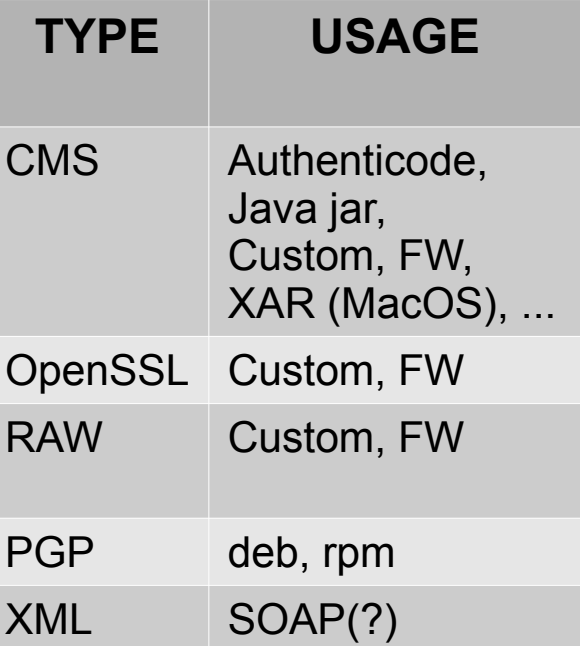

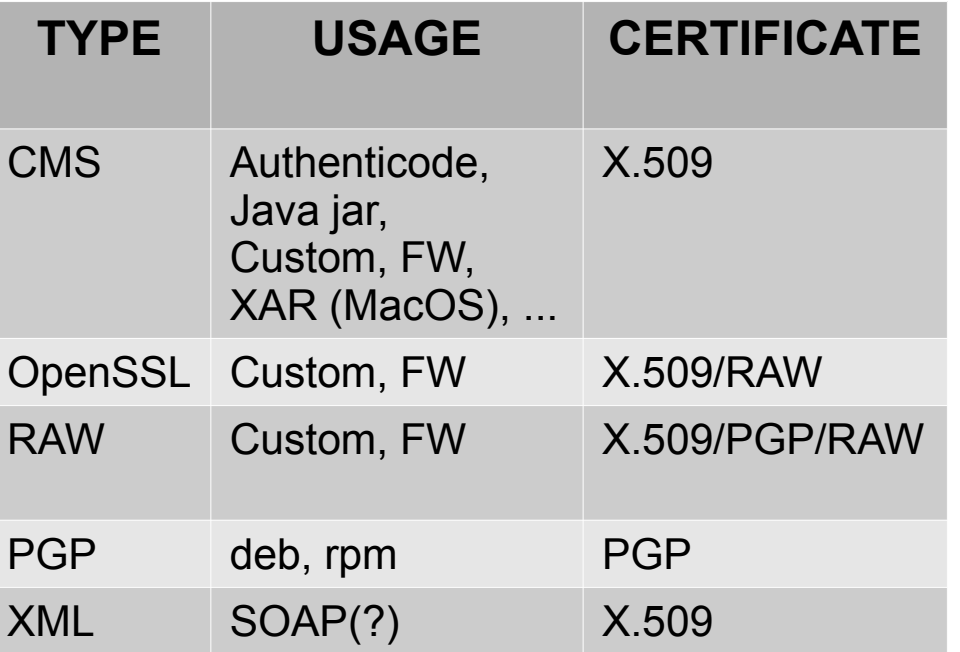

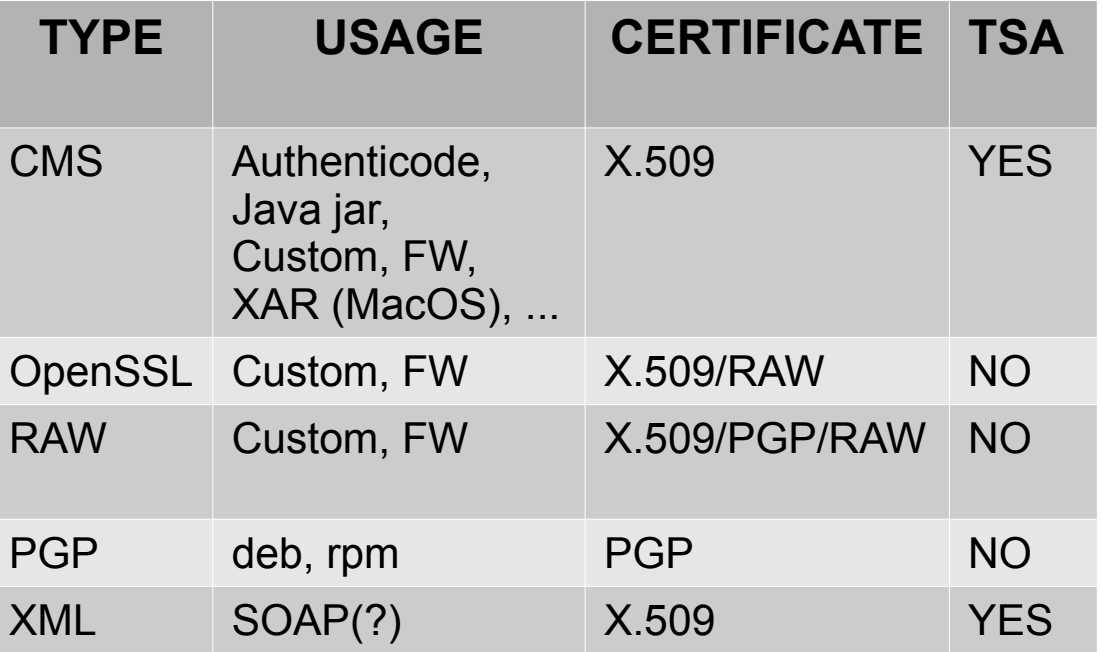

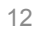

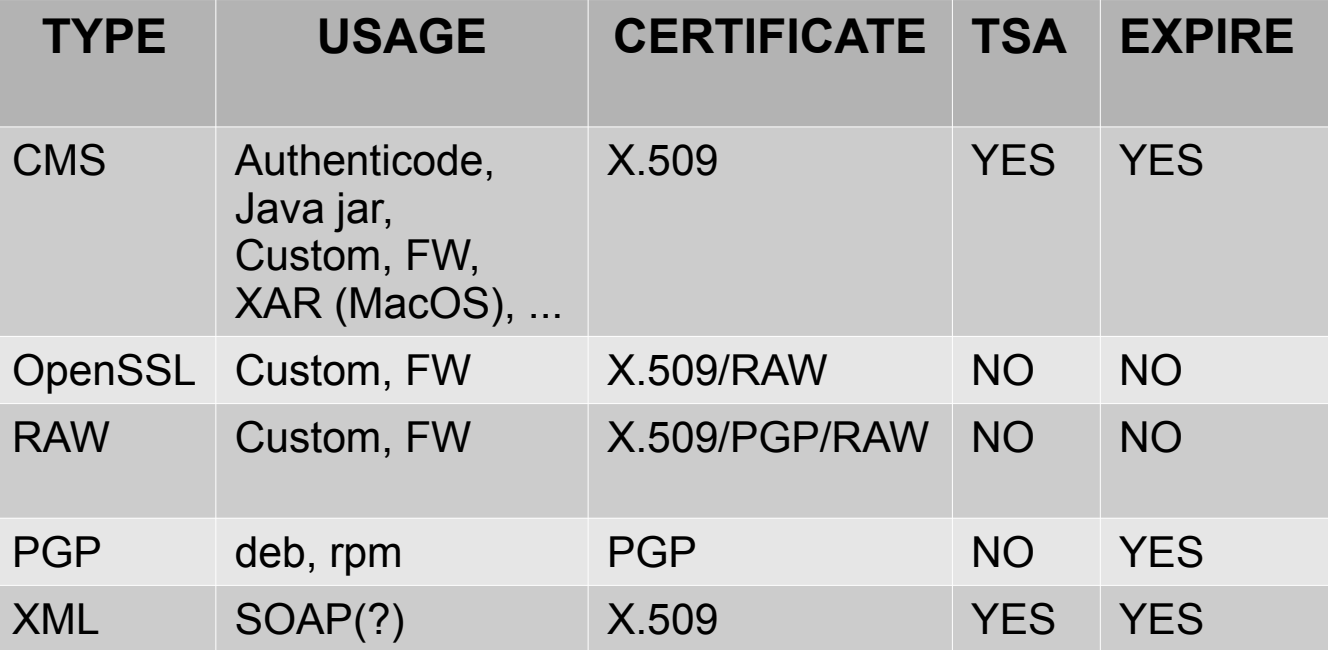

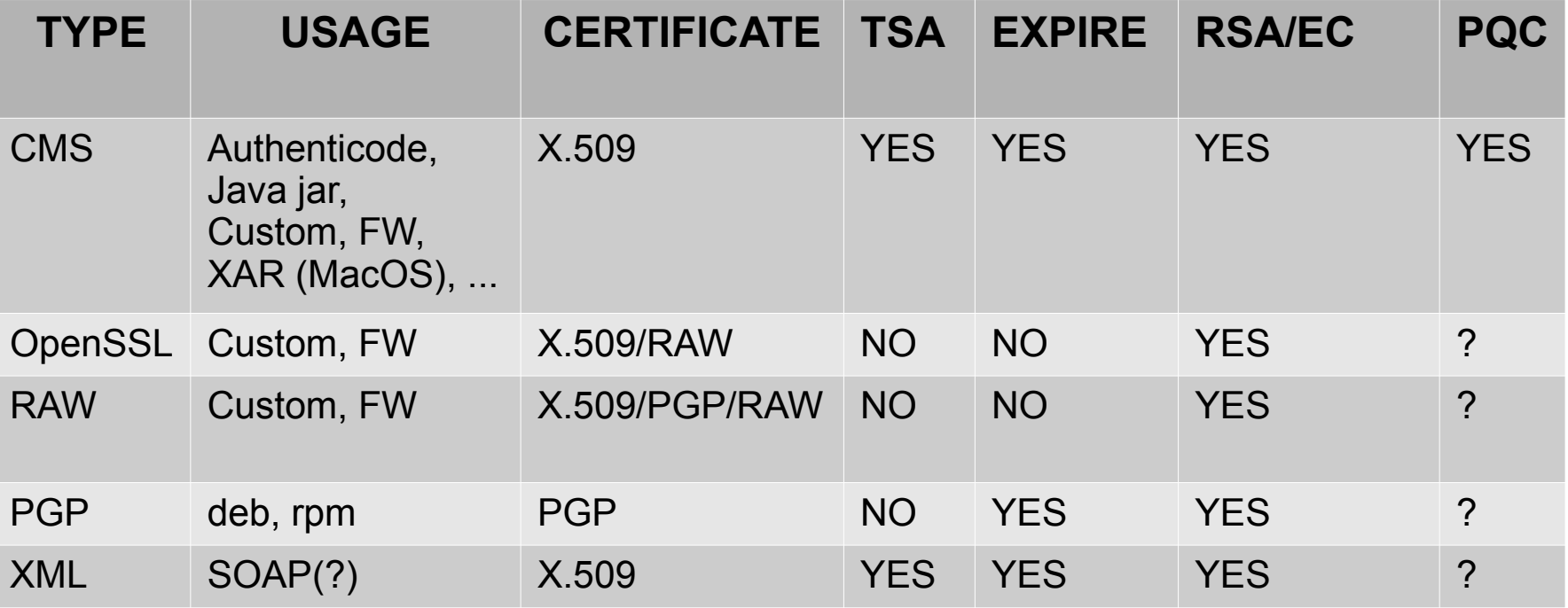

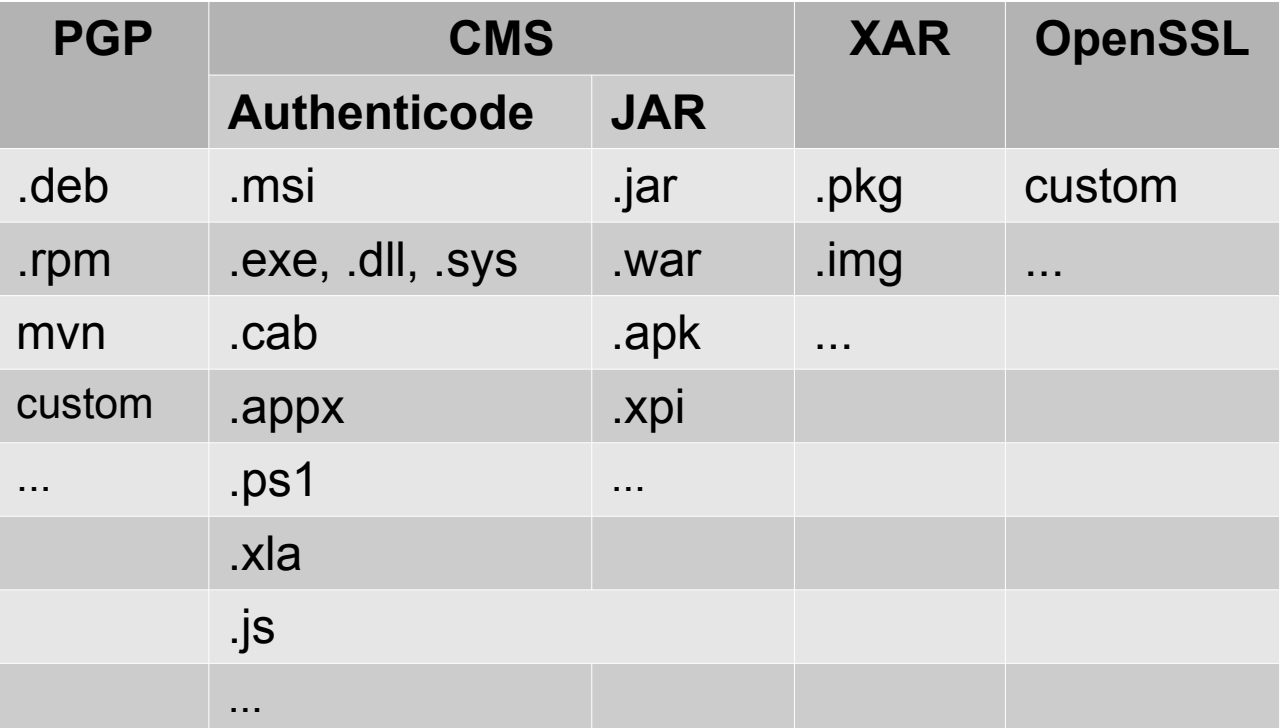

## **Code Signing Details**

# Signature formats

#### • "Plain signature"

\$ openssl dgst sign privatekey.pem -out release.zip.sig -hex release.zip

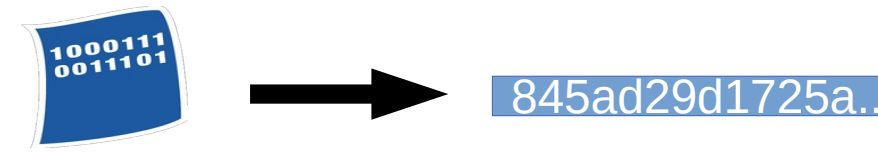

\$ openssl dgst -verify publickey.pem -signature release.zip.sig release.zip

Receiver needs:

- Signature
- Original document
- Sender public key

## Signature formats

• Cryptographic Message Syntax CMS (RFC5652) \$openssl cms ...

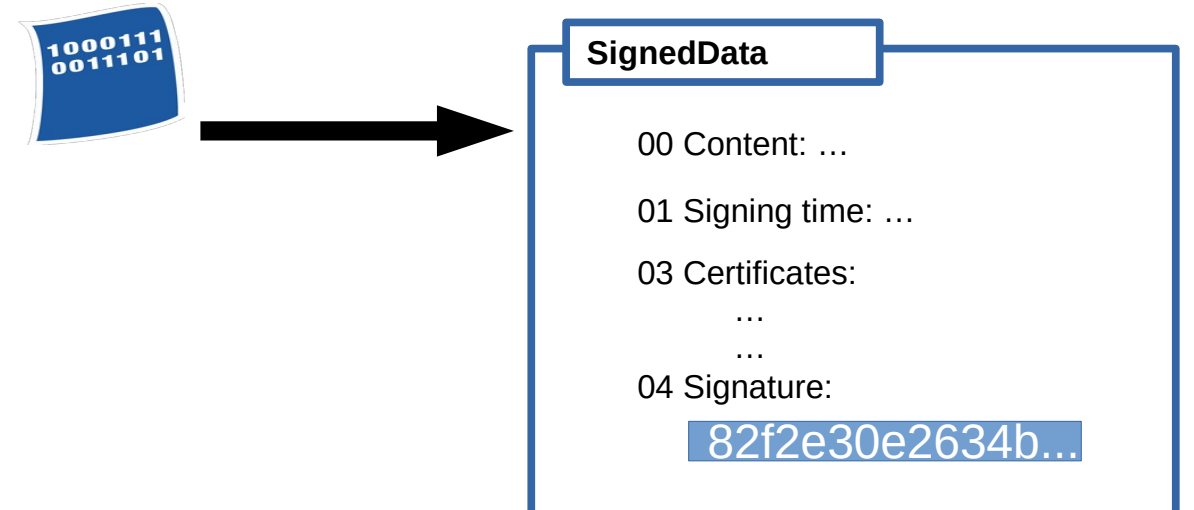

## Signature formats

• XML Signature, XMLDSig

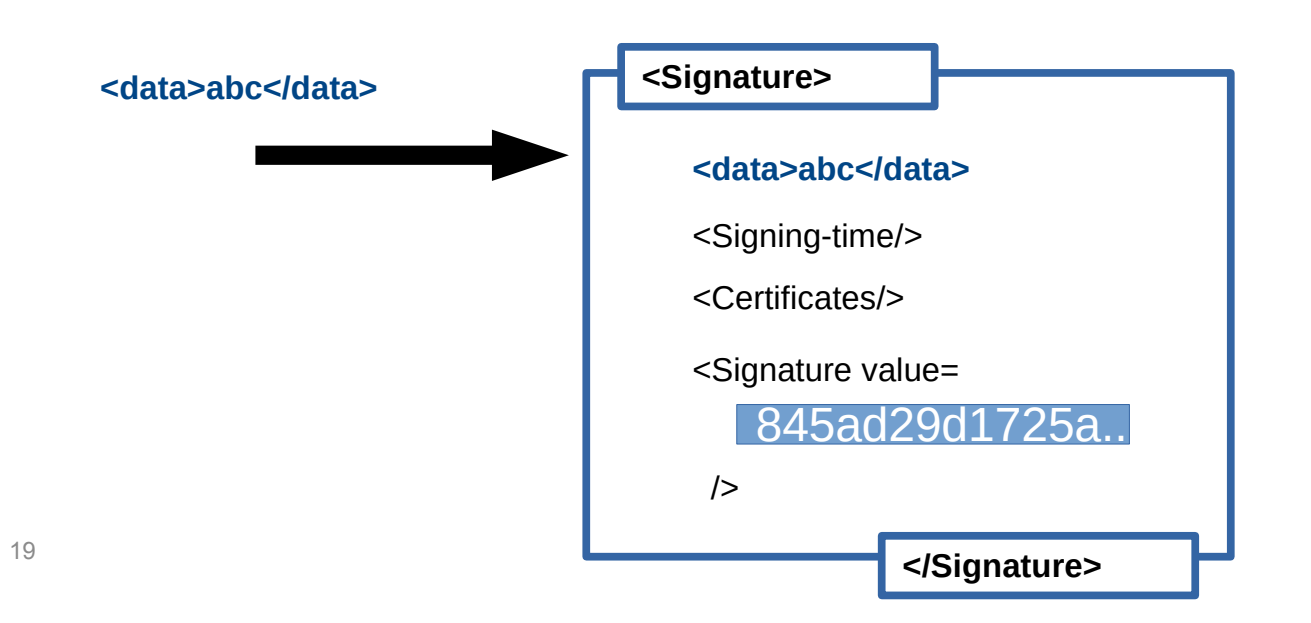

## **Signing with PGP**

\$ gpg --sign -a -b -o **release.zip.asc release.zip**

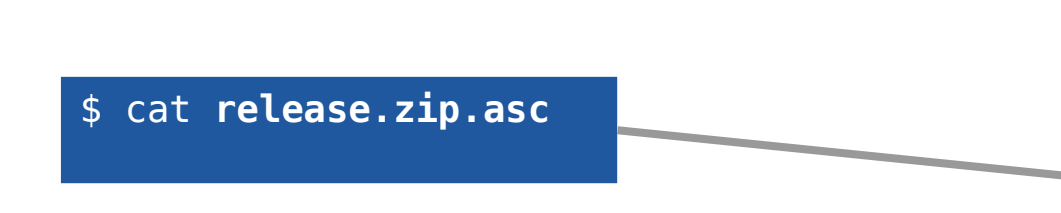

-----BEGIN PGP SIGNATURE-----

iQGcBAABCAAGBQJdJcSsAAoJE0d6BN8zdH9iKt RNHrba4EA1L2t2J60KfHiHdI10aKE0XfgJnEL3 zNoJwuhDY72j2dW7A2K76jSygJlVM+Y4MGsK23 XtaU7H5vDeEuMBPBvpgmZ+J3GXsr2sMAsPu629 V07SJ6bqLIkf8PpEuU20qXLaR80IF0UJP1ehgy 1Iy+Lity2rk1+8eKVT6YSbB81YxNfAkCbFK6yV 7o4ru1PMqNzVEFV0peS2AjoWSXbrBLE/3ncY8v o/dEQ7q7dIMuPqt2ocE0TWLLBKsWr19orN9FtB nv+qzLlITqMP0lC0v/s7qfgoqS4aYBbNf4y2yU  $=$ LCJ0

----- END PGP SIGNATURE-----

## **Verifying PGP Signature**

\$ gpg --verify **release.zip.asc release.zip**

Signature made Tue 03 Sep 2019 11:10:30 AM CEST Signature made Tue 03 Sep 2019 11:10:30 AM CEST using RSA key EC1113F59E0D9D03 using RSA key EC1113F59E0D9D03

Good signature from "Markus (Code Signing) <markus@primekey.se>" Good signature from "Markus (Code Signing) <markus@primekey.se>"

### **Authenticode**

### **Inside Authenticode**

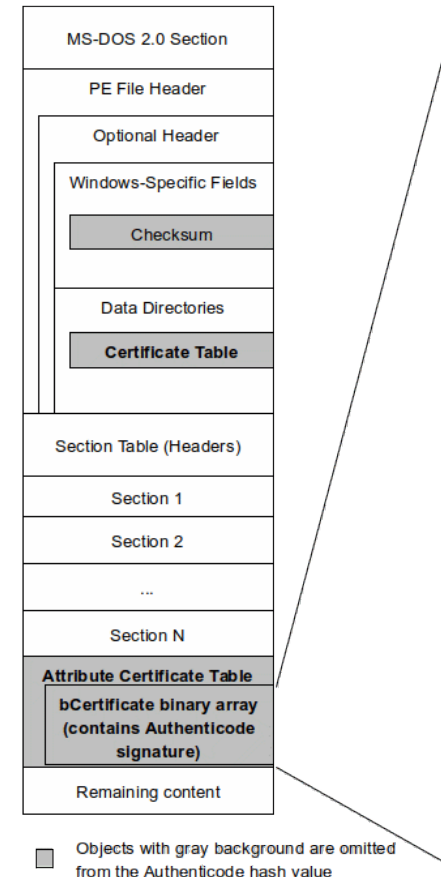

**Typical Windows PE** 

**File Format** 

#### **Authenticode Signature Format**

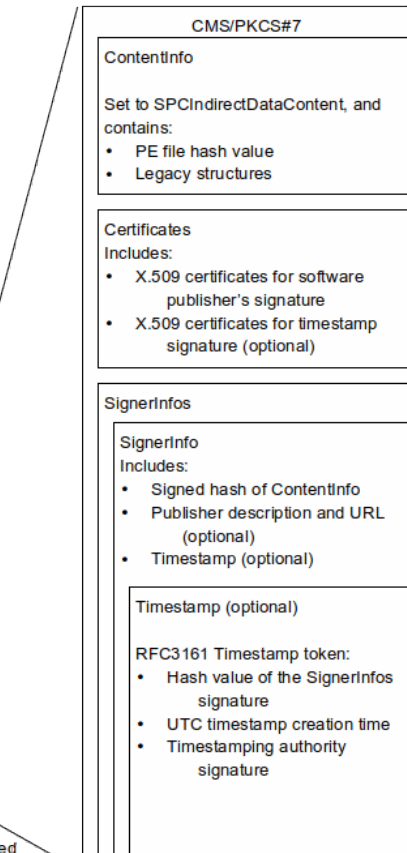

## **Java Code Signing**

### Inside a JAR

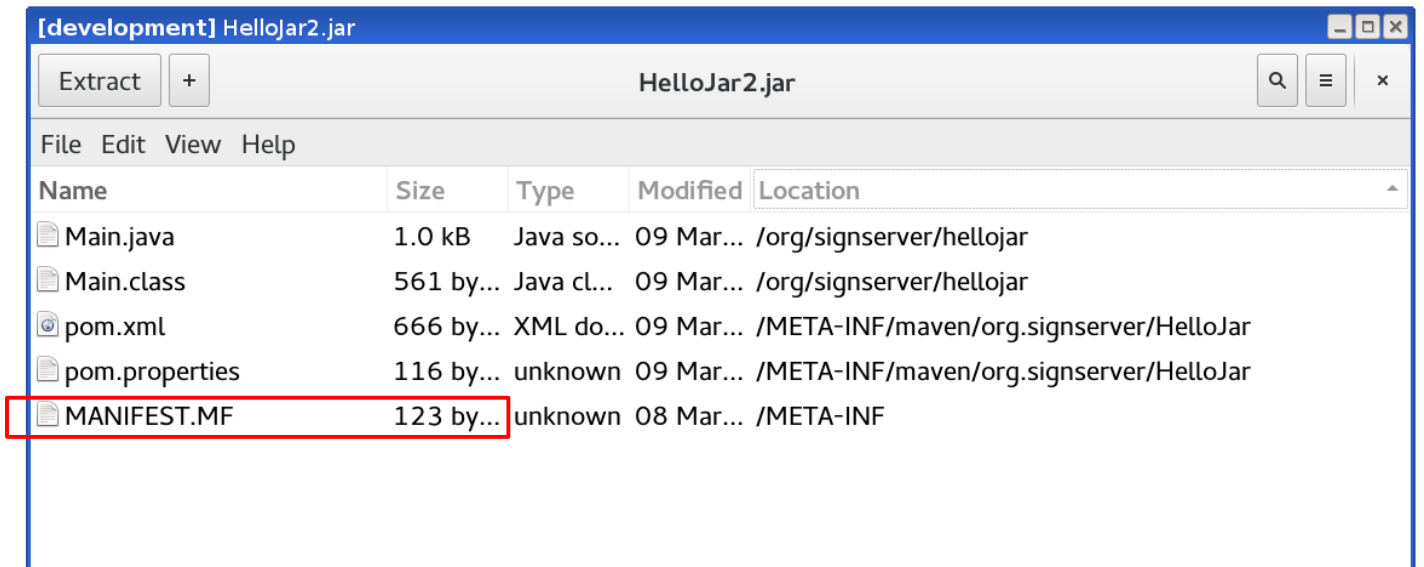

### Inside a JAR manifest

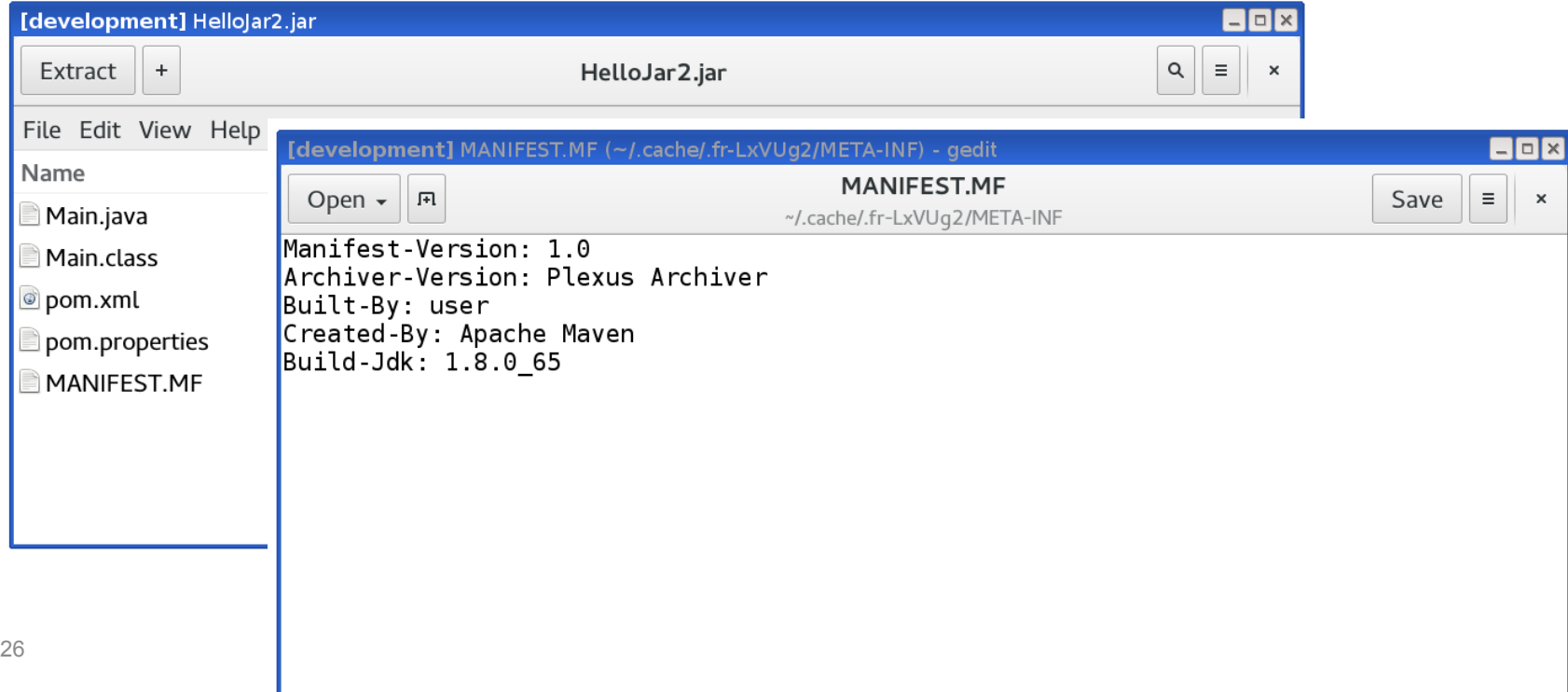

### Inside a signed JAR

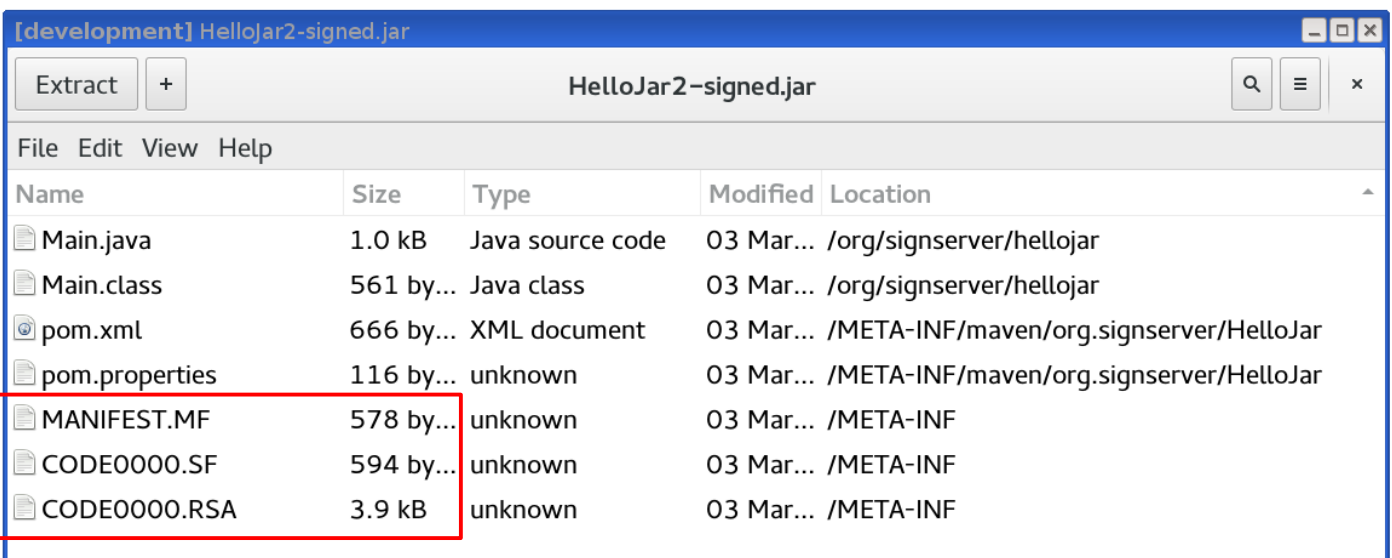

### Signed JAR manifest

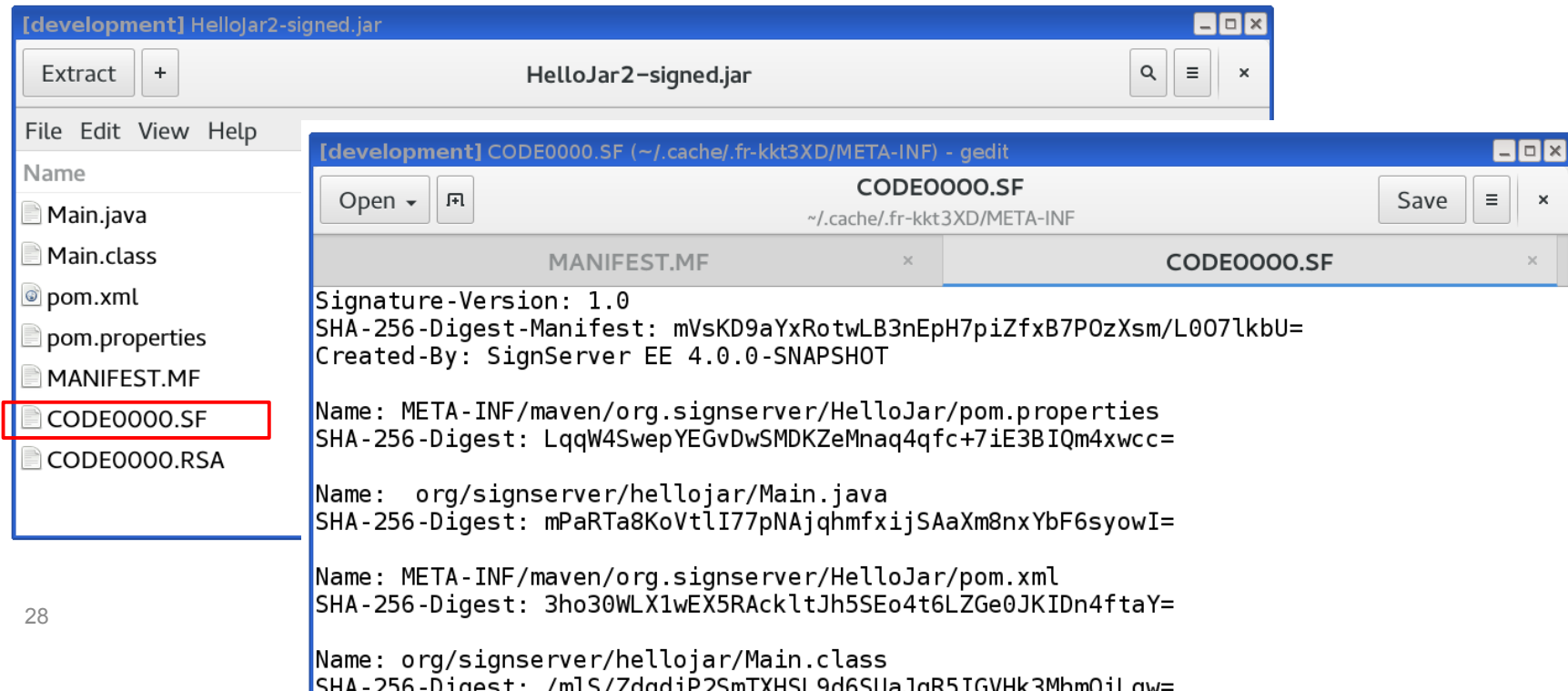

#### **Signed JAR manifest**

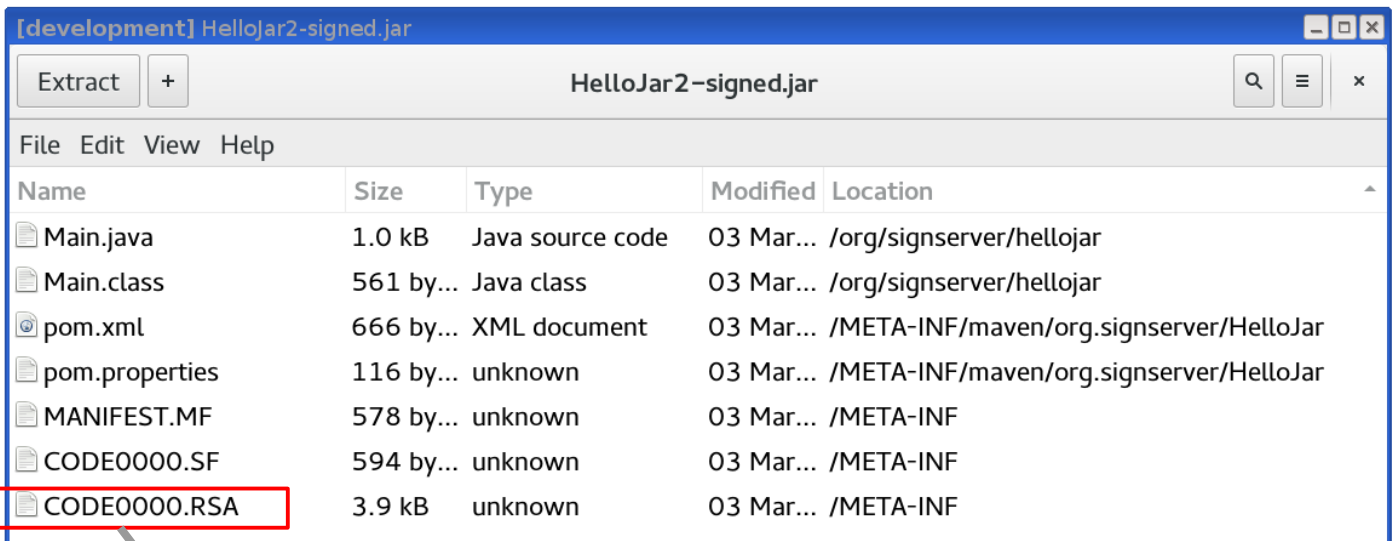

\$ openssl cms -verify -noverify -content META-INF/CODE0000.SF -in \ META-INF/CODE0000.RSA -inform der

## **How to sign code**

## **How to digitally sign code?**

- Vendor provided command:
	- Microsoft: signcode
	- Java: jarsigner
	- Android: jarsigner, SignApk
	- Apple: codesign
	- Other/all: gpg, openssl
- Non vendor commands
	- xar + openssl for MacOS pkg
	- openssl for jar
	- ...
- Code signing service
- Own code
- etc 31

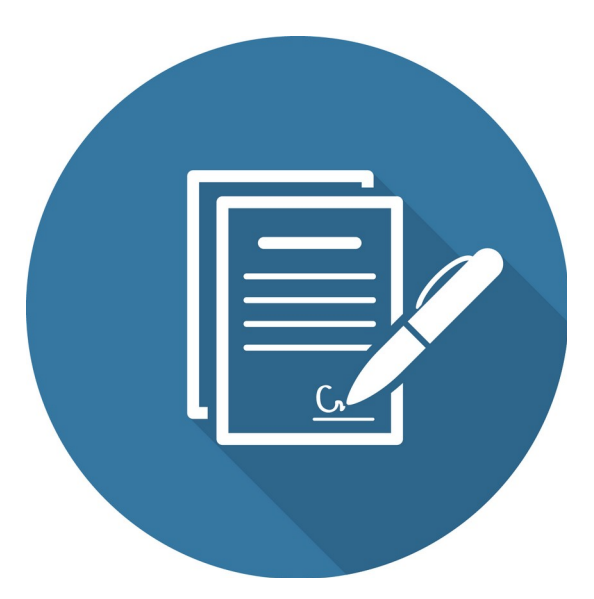

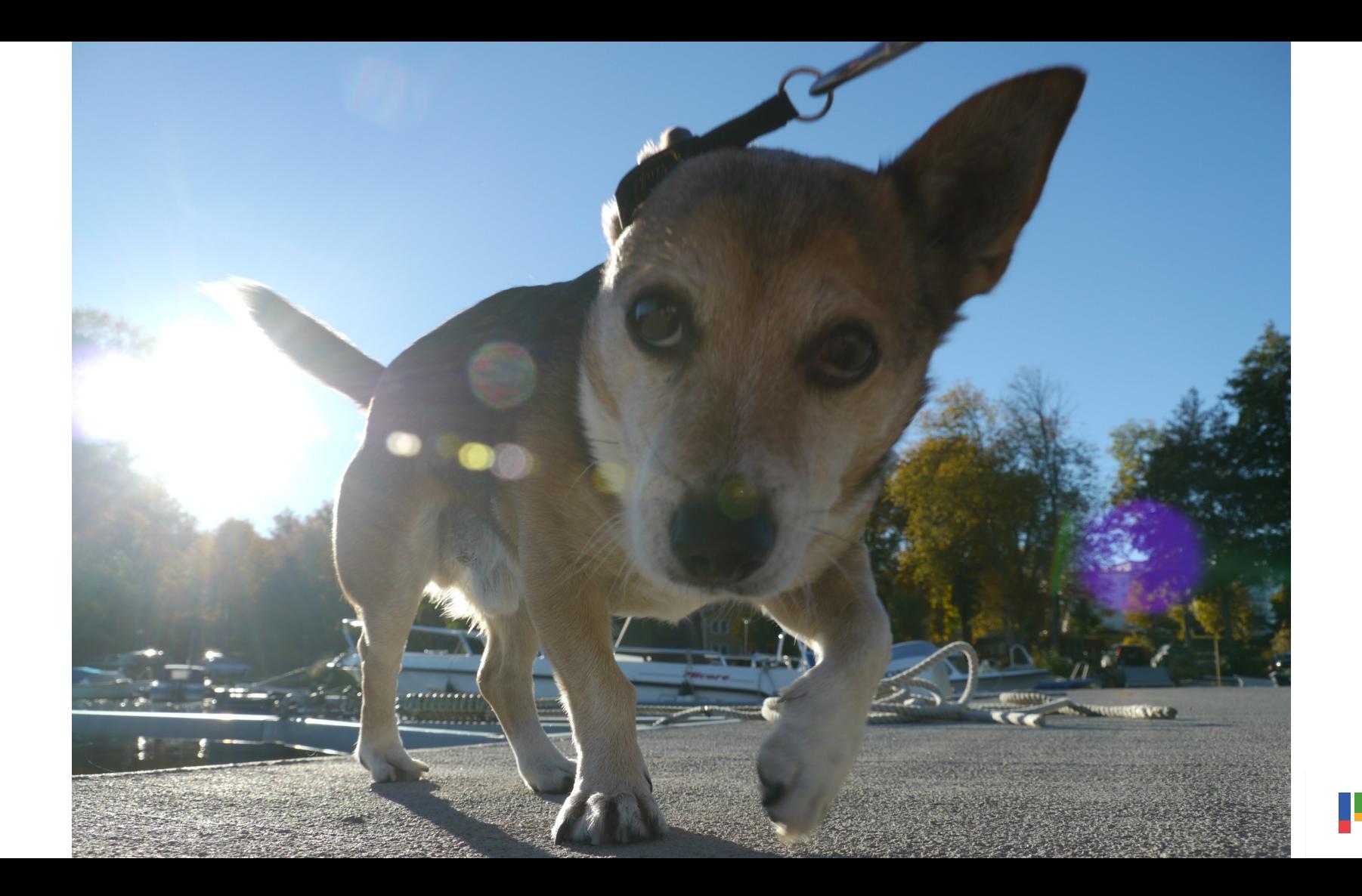